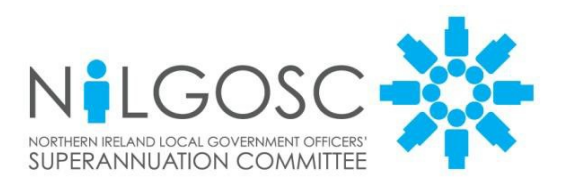

**Templeton House** 411 Holywood Road **Belfast BT4 2LP** 

T: 0845 308 7345 F: 0845 308 7344 E: info@nilgosc.org.uk

www.nilgosc.org.uk

- To: Salaries & Wages Officers<br>
Human Resources Officers<br>
3 March 2015 Human Resources Officers
- At: All Employing Authorities

Dear Colleagues

### **Annual Return specification for year ending 31 March 2015**

This Circular gives the specification for annual returns for the year ending 31 March 2015. **Recent changes to legislation mean that this year's deadline for submission of your annual return has been brought forward.**

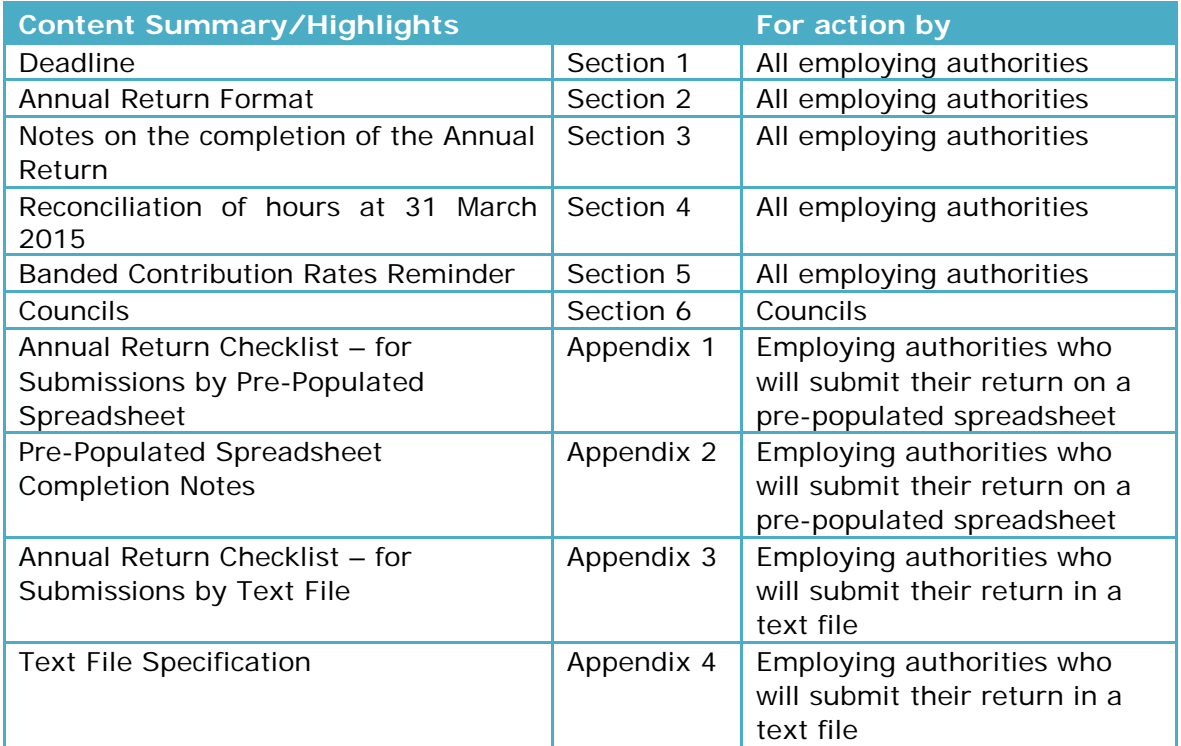

#### **1. Deadline**

Your annual return must be submitted to [annualreturns@nilgosc.org.uk,](mailto:annualreturns@nilgosc.org.uk) fully completed and in the correct format, by **Thursday 30 April 2015**. This applies whether you submit your return to NILGOSC directly, or via an outsourced payroll bureau. As each part of the return contains personal data, you must send it to NILGOSC in a secure format, in line with your obligations under the Data Protection Act 1998.

The 30 April 2015 deadline cannot be extended. NILGOSC has to meet its statutory deadline for issuing pension benefit statements to all members, and pensions savings statements to members affected by the annual allowance regime, and all of this information comes from your annual return.

### **2. Annual Return Format**

NILGOSC can only accept the 2014/15 annual return on a pre-populated spreadsheet (or on a previously agreed alternative spreadsheet which conforms to the same specification) or in a text file. The checklist in Appendix 1 and the notes in Appendix 2 must be used if you are submitting your annual return via a pre-populated spreadsheet. The checklist in Appendix 3 and the specification in Appendix 4 must be used if you are submitting your annual return via a text file.

### **2.1 Pre-Populated spreadsheet**

A pre-populated spreadsheet is an annual return spreadsheet which has been partially completed by NILGOSC. This year NILGOSC will e-mail every authority a password protected pre-populated spreadsheet listing all its employees who were active Scheme members during the year, along with their membership number(s) and other information from our records.

If you submit your return on a pre-populated spreadsheet, in most cases you will only need to enter your employees' pay and contribution details to complete this part of your return.

#### **2.2 Text File**

A text file is exported directly from an employer's software system. Text files reduce manual input and increase the accuracy of the data submitted. Submitting your return by text file should therefore be easier and quicker for you and for NILGOSC.

If you have previously used this method and have any questions, or if you would like to use this method for the first time this year, please contact our IT Department (Tel: 0845 308 7345 or email [annualreturns@nilgosc.org.uk](mailto:annualreturns@nilgosc.org.uk) ) for assistance.

#### **3. Notes on the completion of the Annual Return**

Your annual return must be submitted to [annualreturns@nilgosc.org.uk](mailto:annualreturns@nilgosc.org.uk) by 30 April 2015. **It must be fully completed in order for NILGOSC to process it.** If any information is missing, your return will be sent back to you for completion and/or query.

Bearing the following key points in mind when completing your annual return will reduce the number of queries you receive from NILGOSC after submission.

- **NILGOSC Member Number** you should already have this information, but you can find any missing numbers on your pre-populated spreadsheet. The numbers must be entered exactly as shown on the pre-populated spreadsheet.
- **Actual Remuneration/Salary Rate** this must be equivalent to a full year's pay. For **part-time** employees, this must be the **part-time rate**, and not a full-time equivalent figure.
- **Multiple contribution rates** information on each member's contribution rate changes during the year must be shown in chronological order, with the first field showing the most recent rate/date/amount, and so on, up to a maximum of four contribution rate changes. Please see page 14 of this Circular for a worked 'Multiple Contribution Rates Example.'
- **Part-time hours/hour changes** any part-time hours we hold for your members on our software system are shown in the "Part-Time Hours as held by NILGOSC" column of your pre-populated spreadsheet. If these are incorrect, please input the employee's new hours (up to two hour changes) on the "Hours Reconciliation" tab. If a member has had more than two hour changes, please send a completed Amendment Details LGS25 form to NILGOSC for each additional hour change. In some cases, a member's current hours may be correct, but they may have changed several times and you have not sent NILGOSC a completed LGS25 form to inform us of those changes. In these cases, please note the employee's hour changes on the "Hours Reconciliation" tab. If you need to tell us about more than two hour changes, please send a completed LGS25 form to NILGOSC for each additional hour change.
- **New members** if any LGPS (NI) member is missing from your prepopulated spreadsheet, please add their details to the bottom of the spreadsheet and provide all of the required information for that member. Please also complete and forward an Employee's Membership Form LGS1 to NILGOSC for each of these entries, or, if you have passed your automatic enrolment staging date, submit them on a New Member Spreadsheet.
- **'Left' members** if any of your employees has left the Scheme, but you have not yet informed us, please input their leaving date in the "Date left Pen Serv." column and send a completed Leaver's Form LGS15 to NILGOSC.
- **Contributions reconciliation** this must be completed by all employing authorities. If there are any differences, these must be explained in the comments box on the reconciliation tab.
- **Sample spreadsheet** a sample spreadsheet, showing some example members and their data, is available in the Annual Returns information in the Employers' section on our website. It is called 'Preformatted Spreadsheet and Reconciliation Form'.

#### **4. Reconciliation of hours at 31 March 2015**

The annual return for year ending 31 March 2015 is the last return before the new LGPS (NI) Scheme comes into effect on 1 April 2015. As the hours noted on this annual return will be used to calculate final salary benefits for pre-2015 service, they must be accurate. For that reason, this year's return includes a one-off "Hours Reconciliation" tab on which you can note up to two hour changes.

#### **The "Hours Reconciliation" tab must be completed by all employing authorities.**

If a member has had more than two hour changes, please send a completed Amendment Details LGS25 form to NILGOSC for each additional hour change. If the member's hours on the pre-populated spreadsheet are correct, and you have already informed us of any hour changes on a completed LGS25 form, you do not need to note them on the "Hours Reconciliation" tab.

There may be cases where the member's current hours are correct, but they may have changed several times, and you have not sent NILGOSC a completed LGS25 form to inform us of those changes. In these cases, please note the member's hour changes on the "Hours Reconciliation" tab. If there have been more than two hour changes, please send a completed LGS25 form to NILGOSC for each additional hour change.

If none of your employees has had an hour change, and you are satisfied that all the hours shown on your pre-populated spreadsheet are correct, you must confirm this on the "Hours Reconciliation" tab. Your confirmation must include your name, your job title and the date on which you gave this confirmation.

#### **5. Reminder of Banded Contribution Rates**

The tables below note the employee contribution rates for this year and next year.

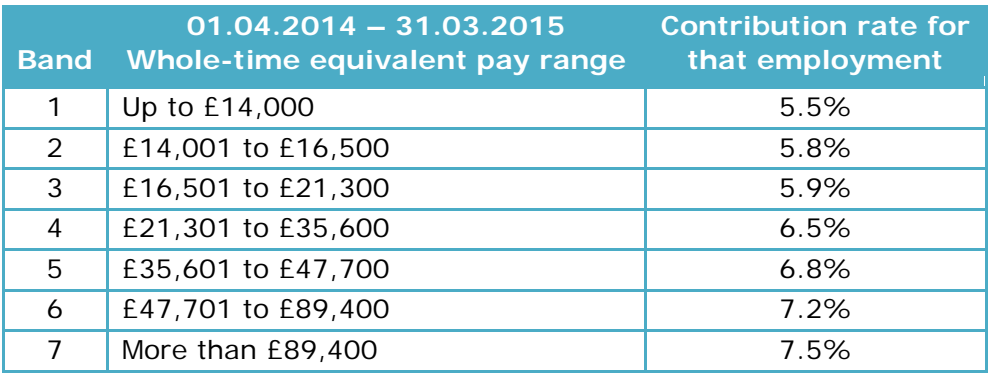

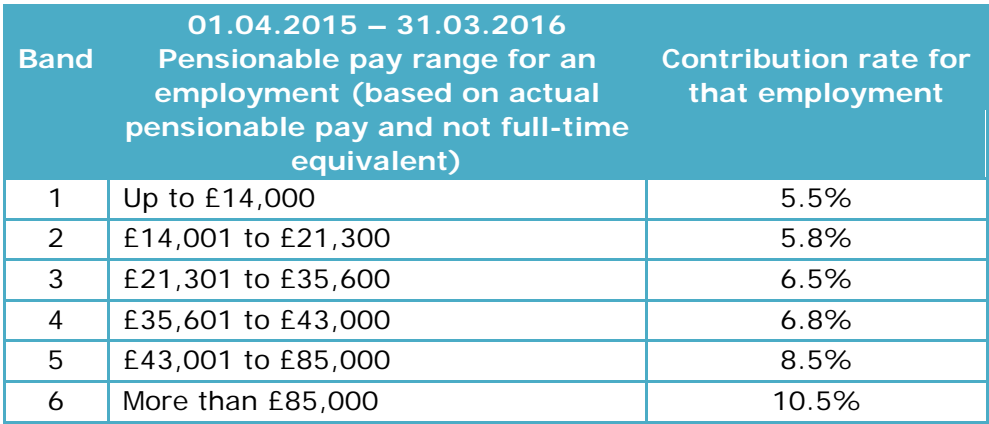

#### **6. Councils**

Councils will need to complete and submit up to three separate annual returns – one for Councillors in the existing council, one for Councillors in the new council in shadow form, and one for non-Councillor staff.

#### **6.1 Main Annual Return**

The council's main annual return (for non-Councillor staff) must be completed and submitted as described in the previous sections of this Circular. If any staff/department numbers have changed as a result of the forthcoming council mergers, please input the new staff number in each case.

#### **6.2 Councillor Annual Return**

Councillors must appear on the separate Councillor annual return of any council in which they held office in the 2014/15 year. Some Councillors will appear on the current council annual return as well as on the annual return for the new council in shadow form. NILGOSC will issue a pre-populated spreadsheet to all councils on which they must record all relevant Councillor details. Councillors' staff numbers must be correct as of 1 April 2015, so if any of the staff numbers shown in the pre-populated spreadsheet are incorrect, please input the Councillor's new staff number in each case.

Councillors' actual remuneration and pensionable remuneration amounts should be the same, i.e. both should be a total of the Basic Allowance and Special Responsibility Allowance payments. The remuneration figures must be accurate, as they will be used to calculate Councillors' deferred benefits at 31 March 2015, and to calculate the 2015 pension account opening balance for Councillors elected to the new councils.

If you have any queries about this Circular, or if you need more information on the completion and submission of your 2014/15 annual return, please contact our IT Department (Tel: 0845 308 7345 or email [annualreturns@nilgosc.org.uk.](mailto:annualreturns@nilgosc.org.uk))

Yours sincerely

**Nicky Dunlop Services Manager**

# **Appendix 1**

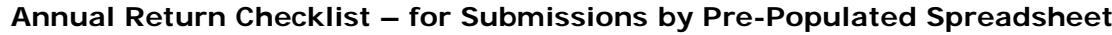

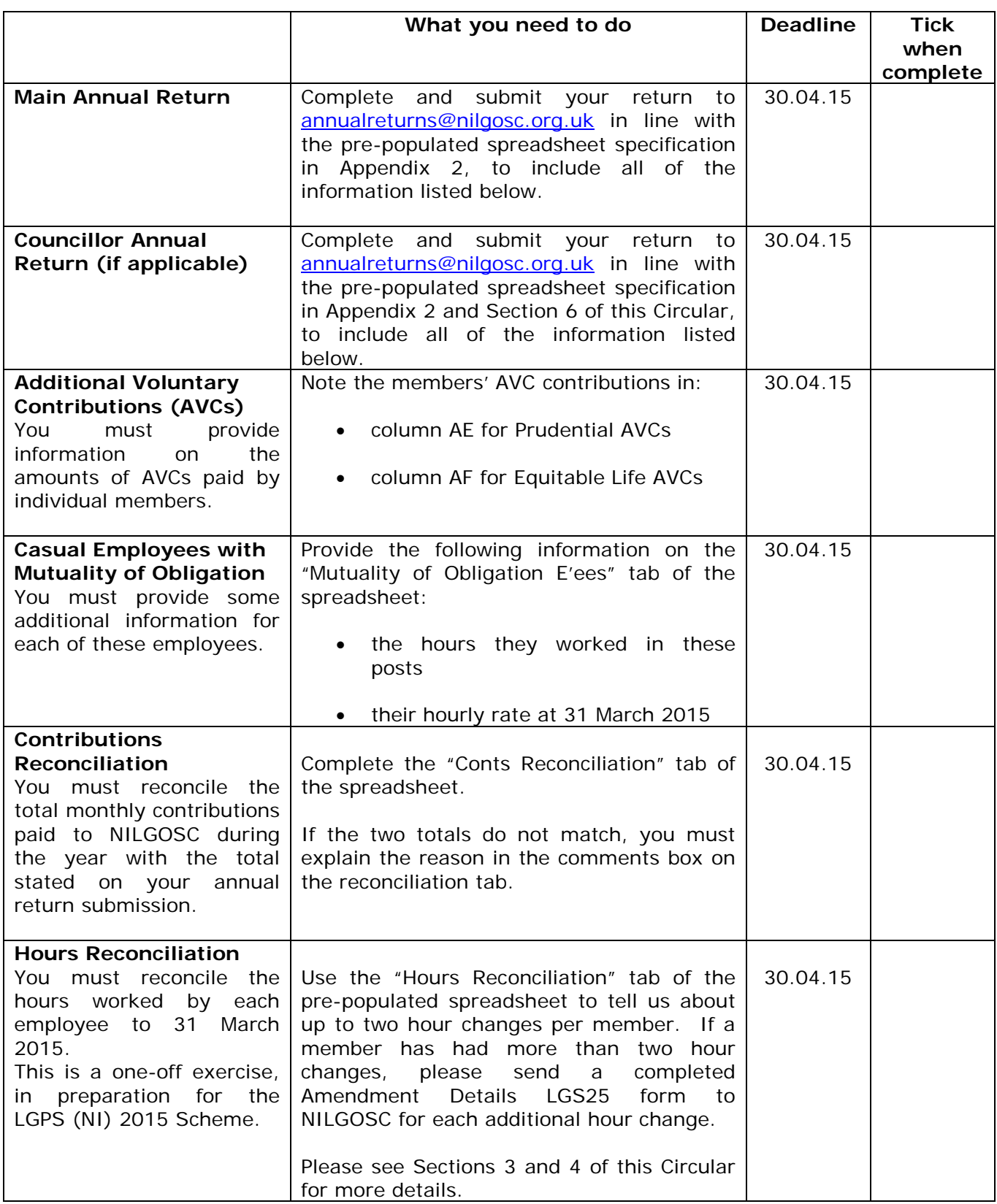

## **Appendix 2**

#### **Pre-Populated Spreadsheet Completion Notes**

This is an annual return spreadsheet which has been partially completed by NILGOSC to list your employees and their details. The spreadsheet allows you to reconcile your employee records with those held by NILGOSC, i.e. part-time records, variable hour employees etc.

In most cases you will only need to enter your employees' pay and contribution details to complete this part of your return.

**Please do not use formulae anywhere on the pre-populated spreadsheet, as this will cause processing issues for NILGOSC.** Any returns which contain formulae will be sent back to the employer for the formulae to be removed.

If any of the **read only** details have changed, please enter the changes in the **Comments** column.

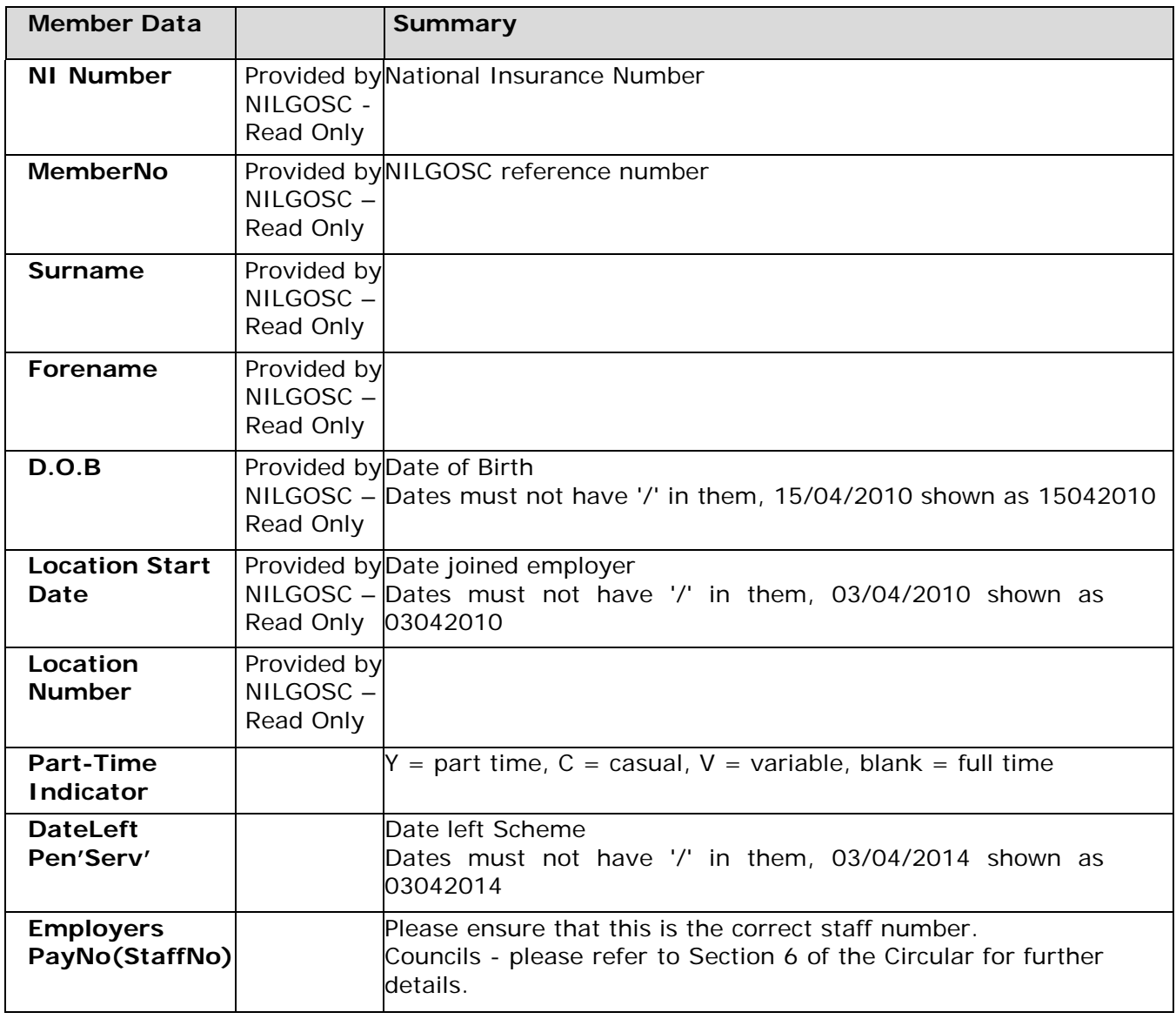

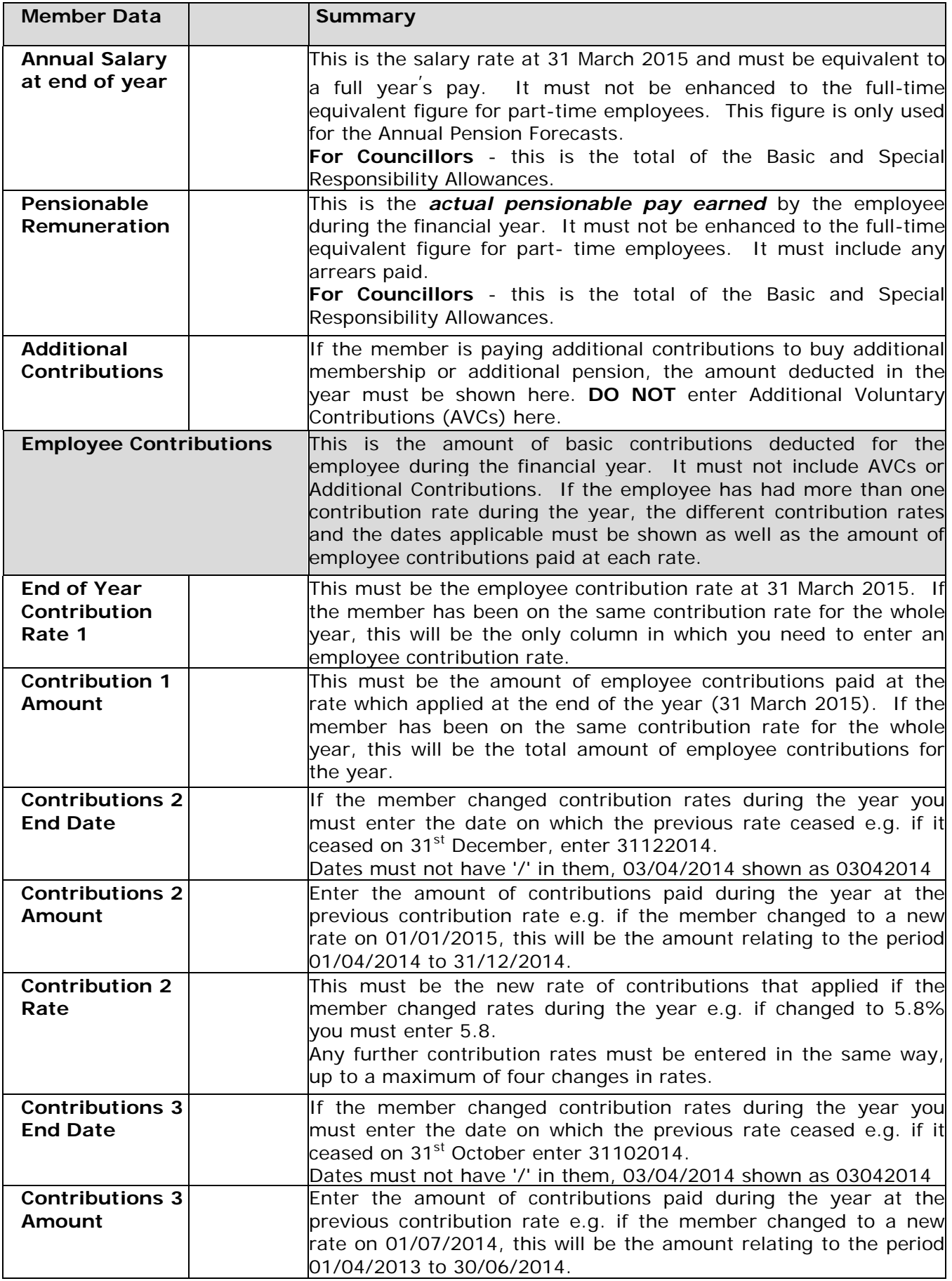

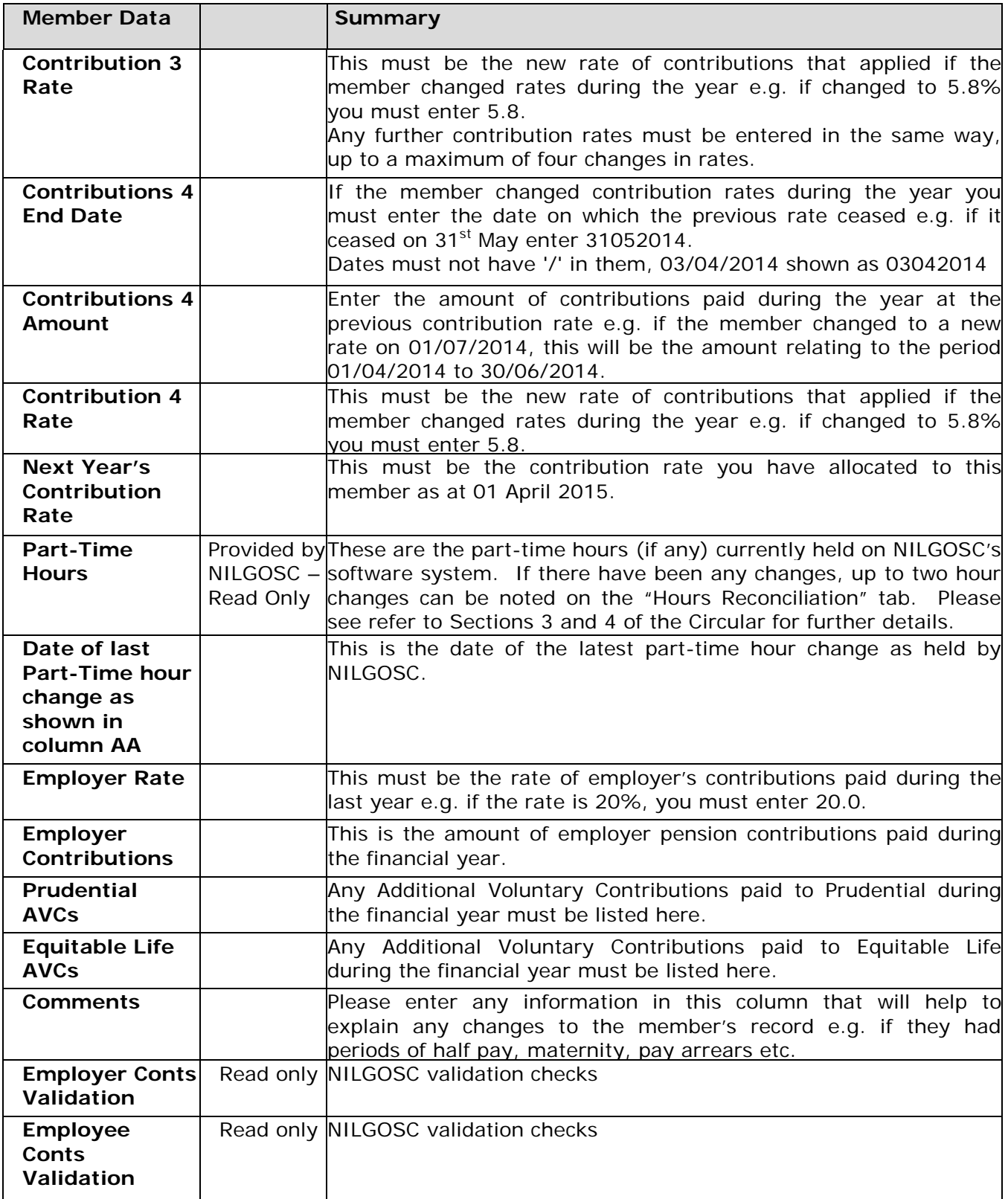

# **Appendix 3**

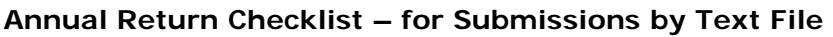

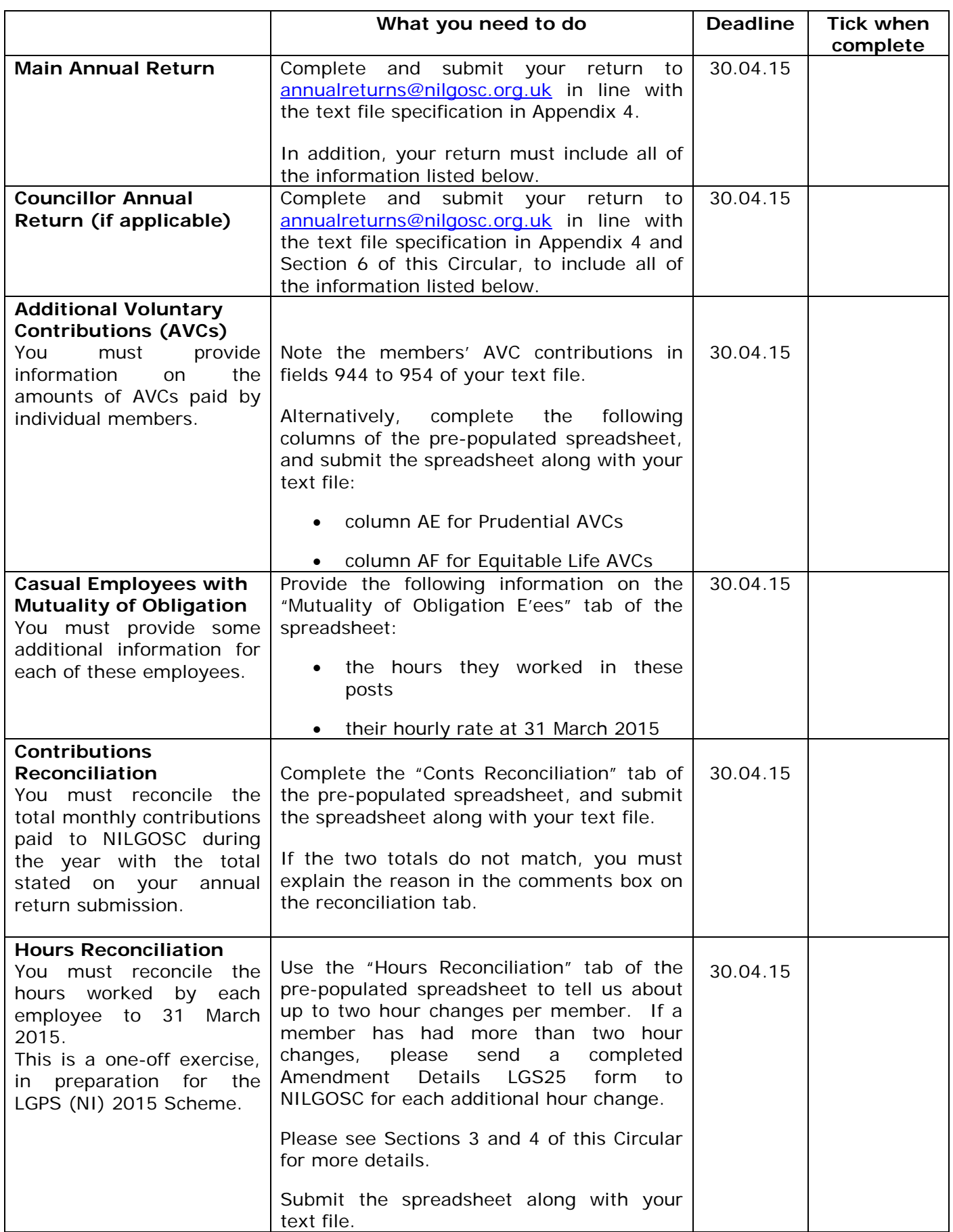

## **Text File Specification**

# **\* O = Optional; M = Mandatory**

## CHARACTERS

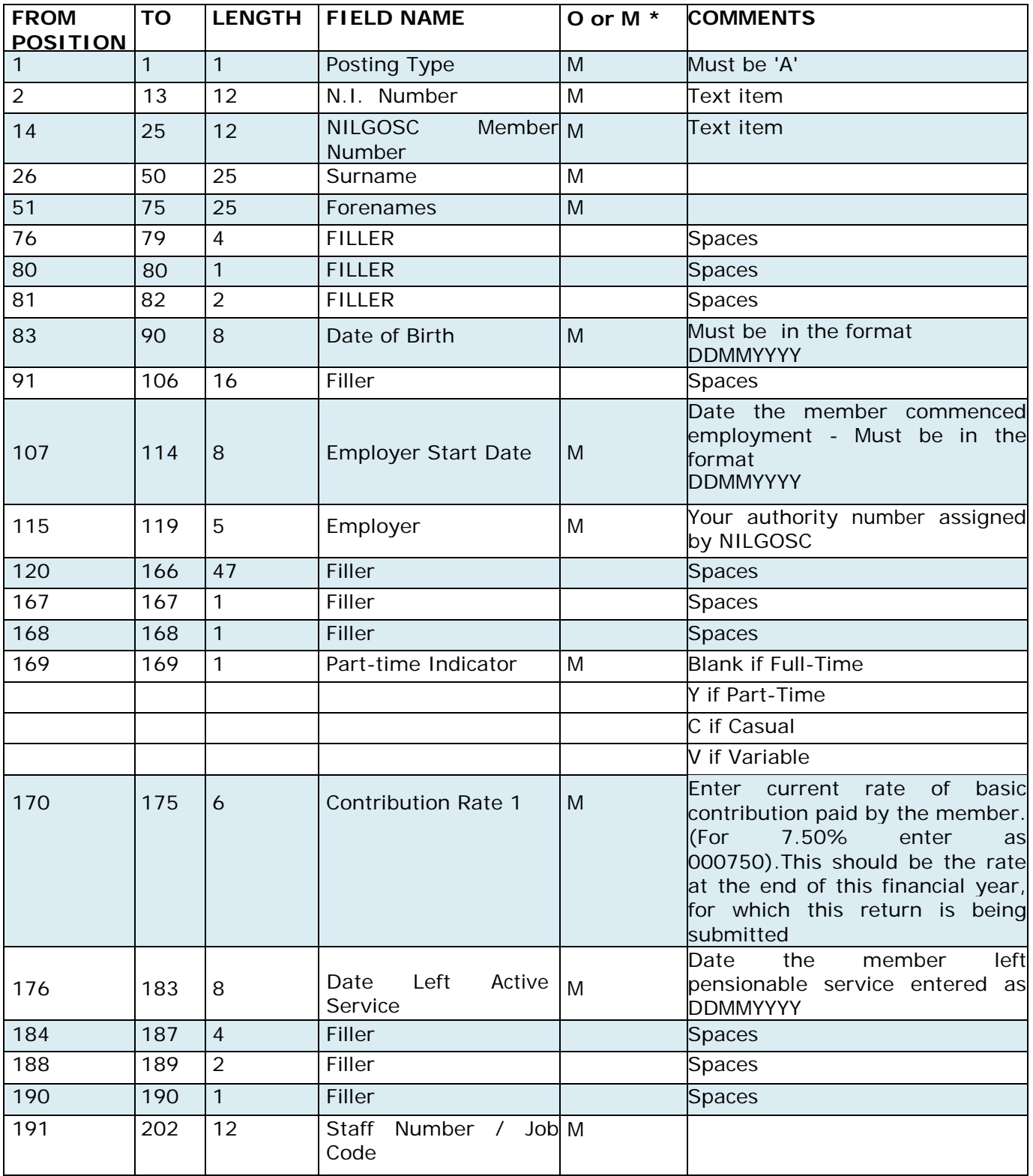

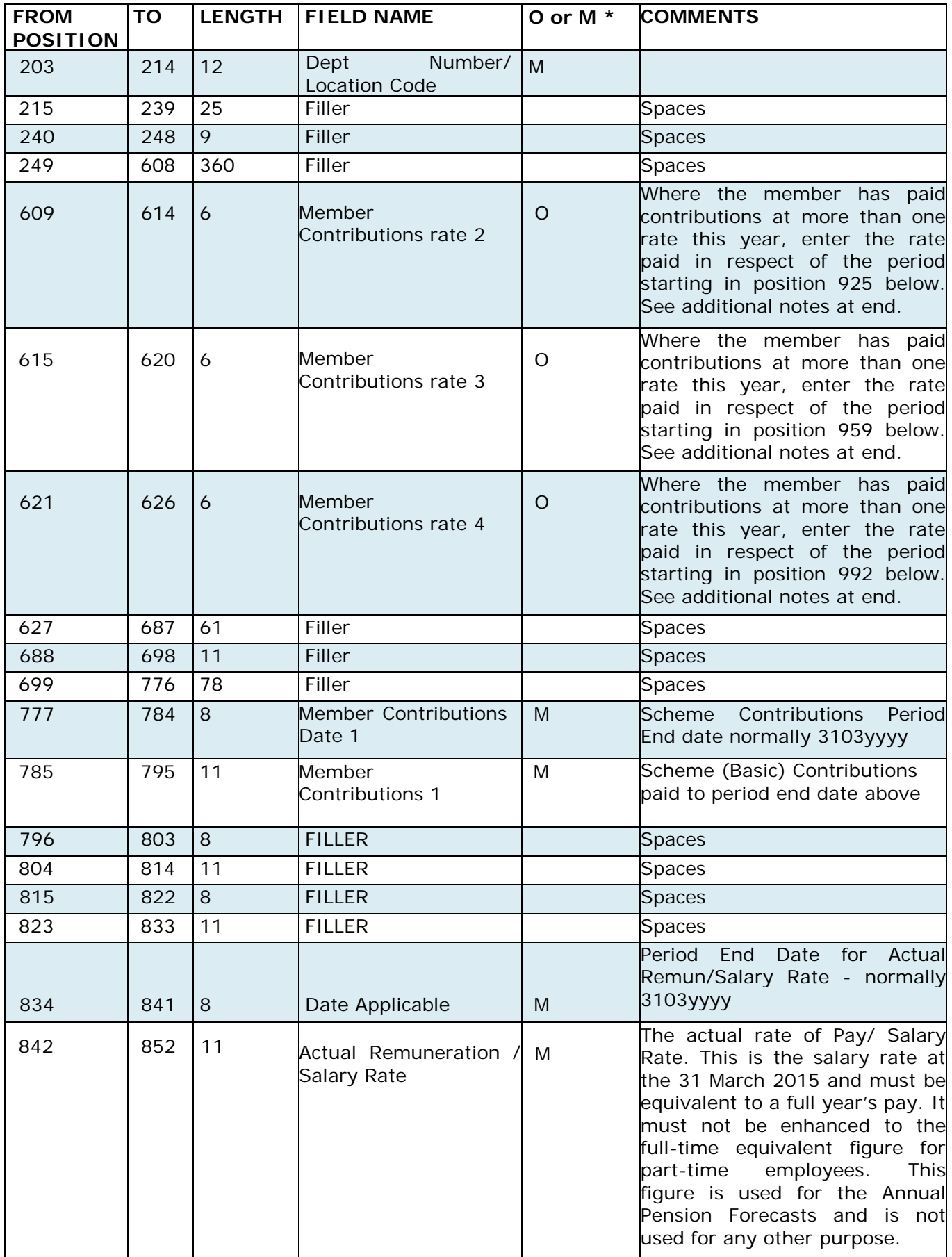

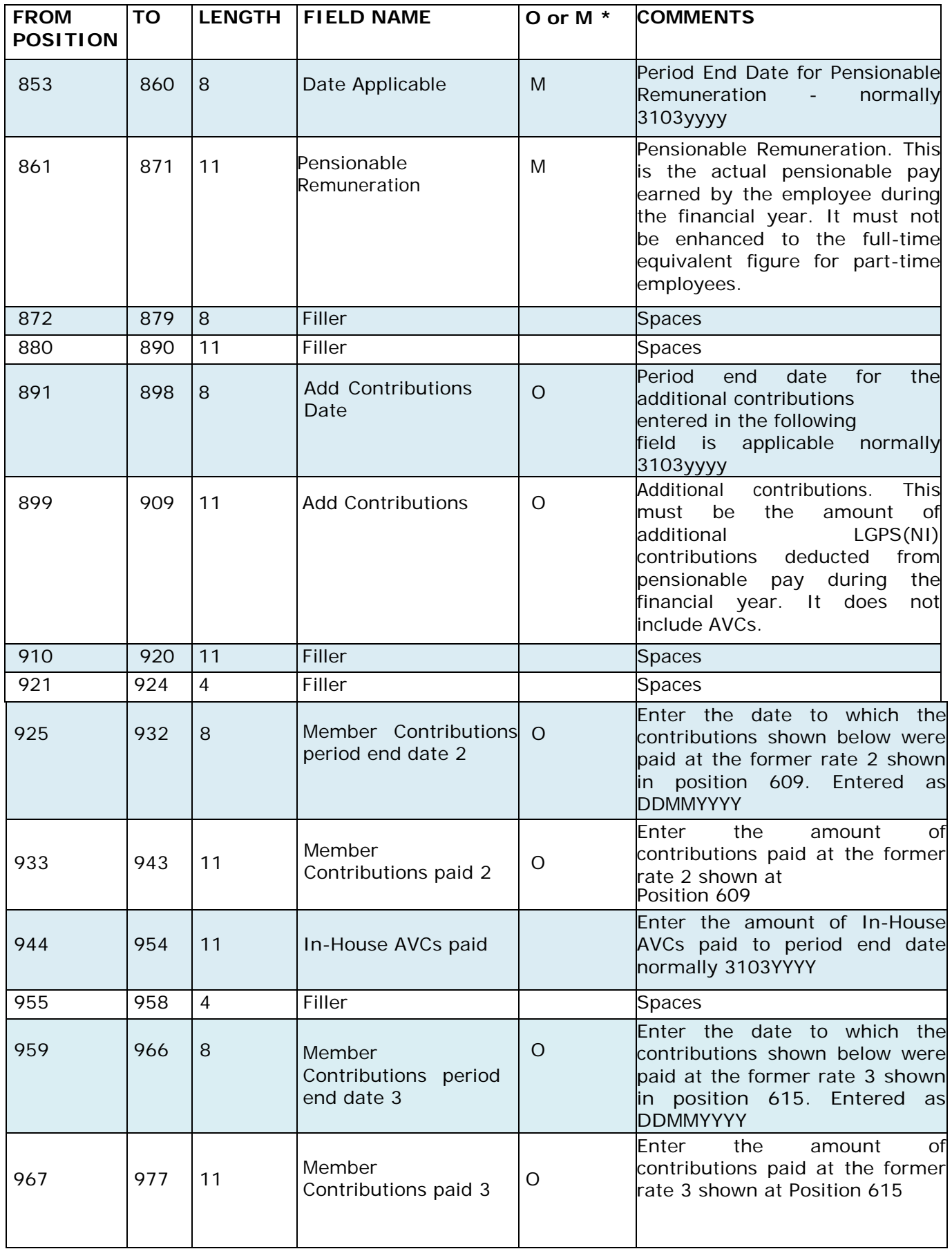

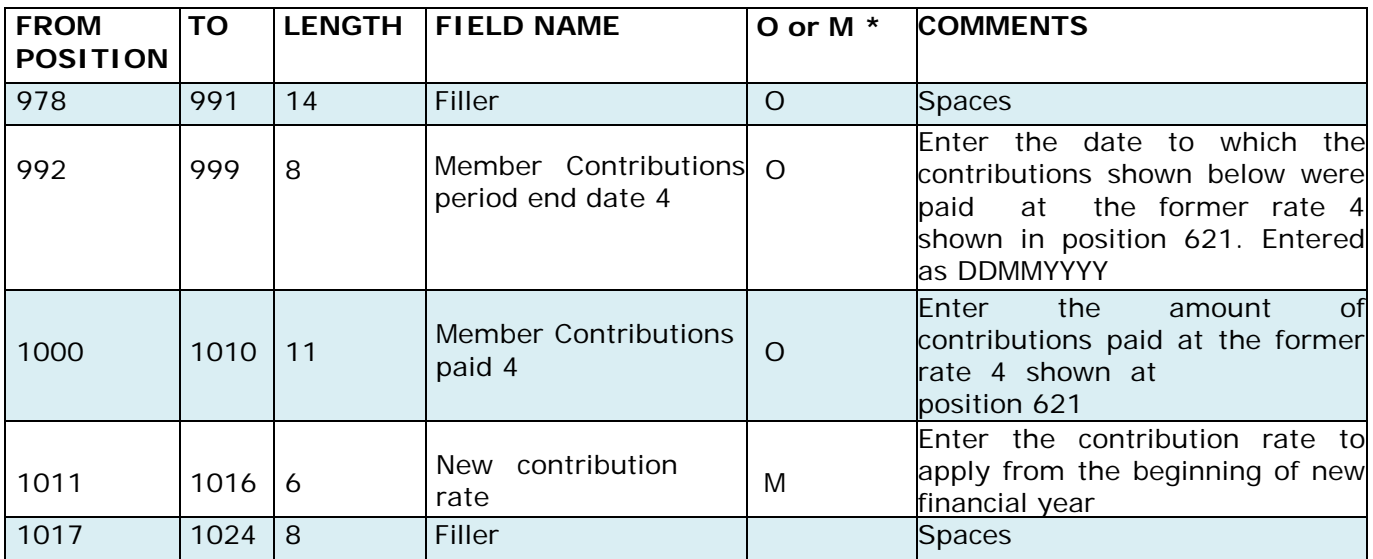

### **Notes**

- Cash items, i.e. monetary values, are right justified with leading zeroes (no decimal point)
- Dates are in the format DDMMYYYY with a leading 0 for days 01-09. **These fields must be 8 characters long.**
- Text items, i.e. neither cash nor date items, are left justified with trailing spaces.
- Unused fields should be space filled

### **Multiple Contribution Rates Example**

Changes to a member's contribution rates throughout the year must be recorded in chronological order, with Contribution rate/date/amount 1 being the end of the current financial year (most recent) and Contribution rate/date/amount 4 being the oldest. Please see the example below for further details.

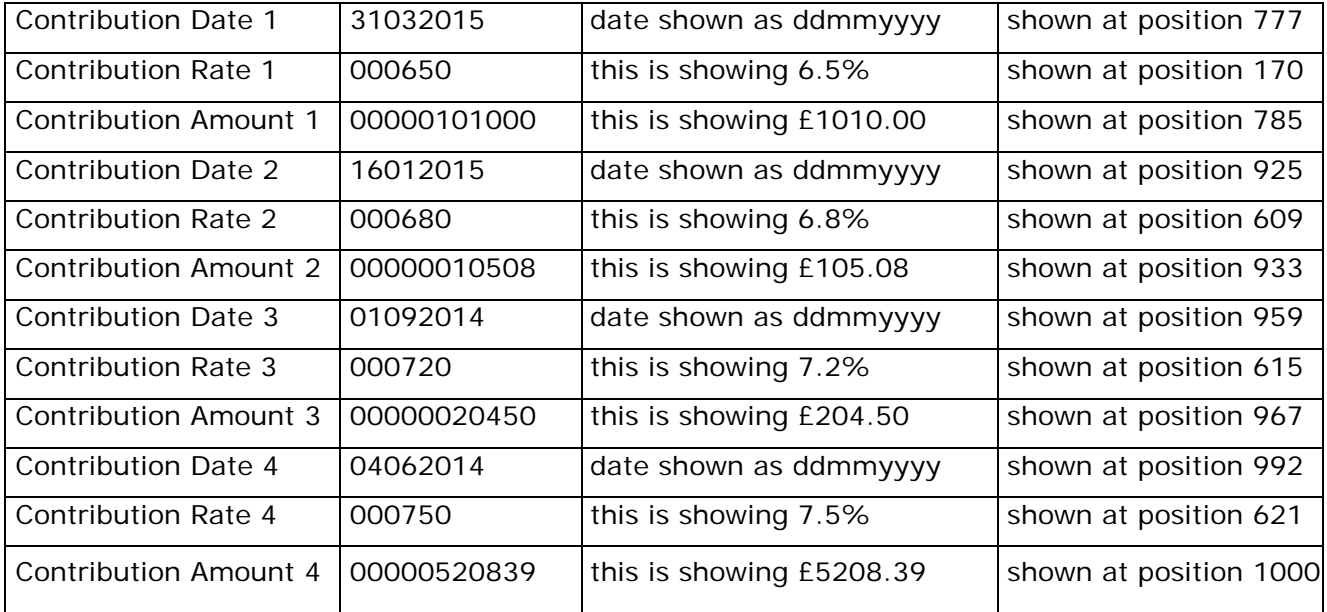